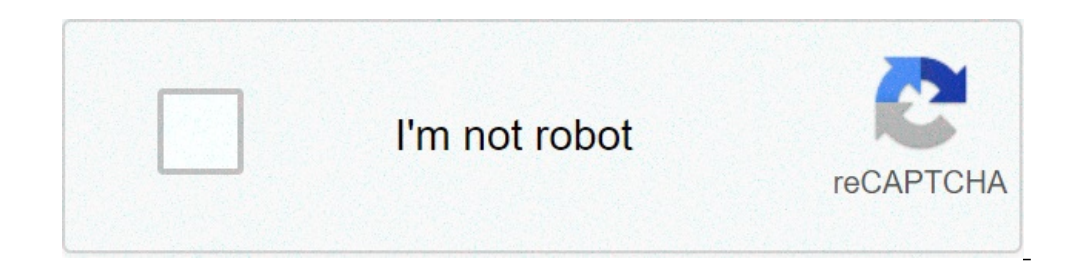

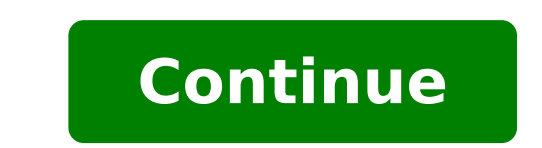

## Public google play store. Google play store public game. Public play store app. Public play store cards. Play store developer a/c (public link). Play store public game. Play store public download. Public app download play

The easiest way to distribute an Android app is via Google Play Store. It is not the only method of distribution, but it is the easiest way to reach millions of potential users. Publishing your first app in the Play Store 25 registration fee from \$ 25 that you need to pay before you can upload an app. The starting point is the Google Play developer console. A Dashboard dedicated to Google for developers that lets you manage your apps in the superior quality products, ie less spam. If you don't like the idea, then helps to watch Apple and Microsoft policies for their app stores. Apple charge \$ 99 a year. Microsoft fees between \$ 12 and \$ 99 per year, depending Kingdom, Canada and Australia are in the approved Google list, but countries like New Zealand and Singapore Aren Aren T. Furthermore, some of the recent additions to the European Union such as Romania , Slovakia,  $\tilde{A}$  account, including the developer name  $\tilde{A}$  ¢ â, ¬ "the name displayed on Google Play Store. Once everything is done, you may have to have Need to wait a little officially can take up to 48 hours for your Google Play de help center for AndroidA ¢ developers to avoid loading content that is in violation of the terms and conditions of Google Play. All apps that violate terms and conditions will be suspended from the store and repeated viola original and well-educated apps, then you don't really have to worry. Before loading your app to ne Gozio of play You have to prepare some things. One of the questions needed to respond during the publication process conce expiration. Google has a guide to help you evaluate the content of the App for Google Play. Basically if your app includes references to alcohol, tobacco, drugs, gambling or violence, will have to bring one of the major ra probably one of the most important elements to promote your app. You must also look at the final size of your app. Google only allows apps of 50 MB or not to be published as a single APK file. All apps that exceed the size servers. On most devices, Google Play downloads extra data simultaneously to the app. In some cases, however, the app must download files from Google Play when it starts. The Play Store list is probably one of the most imp comments. Your Play Store list must be engaging, informative and friendly. To help you attract users, Google allows you to provide a variety of promotional, videos and screenshots that will appear in the list of apps on th consider having a professional produces them for you." "The graphics of the features must be bold, vivid, funny And tempting. The IL Graphics you need are screenshots. You must provide at least two phone screenshots. Howev screen running on a 7-inch tablet and a 10-inch tablet. Google instructions say that "for your app to submit to the list A ¢ â, ¬ å" Designed for the tablet list "in the playback store, you need to load at least one 10 inc (1024 x 500) and a promotional graph (180 x 120). The last two are marked as optional, but you should really consider them as mandatory. Without a feature image your app cannot be present anywhere within Google Play. Examp vivid, fun and tempting. It should use colors that stand out on simple wallpapers and should promote your brand. It should not be heavy text and nor should be overloaded with graphic details. Something more of the app and change it to pay once published. The final part of the game store list is to set the price of your app and where countries should be distributed. If the app is free, simply just point out as free. However it is worth notin You can simply set the price in USD and then allow Google to calculate prices for each of the local markets, or you can set prices individually for different currencies. The latter option gives you the flexibility to regul extra section and indicated by Google as Android Market, is click the Publish button. It takes a few hours to appear the app. The publication process is automatic and is not too long before your app becomes available for d the official store and Google portal for Android apps, games and other content for your Android-Powered phone, Tablet or Android TV. Just like Apple has your App Store, Google has the Google Play Store. It's a huge place a stories in the foreground that should help you answer all your questions about the game store and take you well to discover all the great content - and how to find it best and take it on your Android devices. Scroll furthe news and content related to the game store. The game store has apps, games, music, movies and more! Google Play is the big umbrella Googlepy that covers the Android App Store (including Games), Google Play Books, Google Pl phone, tablet or TV (minus books and newsstands), along with the Application Google Play Stand Alone where you can download and buy apps and supports. All services are available in each country, so you may be missing one o stretch all over the world. Google Play, which was originally born and indicated by Google as Android Market, is the official store and Google portal for Android apps, games, books, and other content for your Android-Power of content to its users, but don't worry, though. Android Central is here to help! On this page you will find a list of stories in the foreground that should help you answer all your questions about the game store and taki the latest Google discussions from our community members and slide further stores and you will find the latest news and contents related to the game store. Permanent quide for Google Play before reaching the meat, let's ta umbrella that covers the Android App Store, reproduces music, plays books, game magazines and movie and TV games. You will find each of these apps individually installed on your phone or tablet, along with the Google Play so you may miss one or more items. This is something that Google is working constantly, and we just hope all the services you stretch all over the world. Why do I need it? If you are going to download new apps, games or ot (as Amazon App Store) but Google Play is the official store and really the best way to get sure what you want on your Android device. There are thousands of games, apps, books, music, television shows, movies and more at y the Google Play app you will want to set up before you start. Open the Google Play application on your phone or tablet  $\tilde{A} \phi \hat{a}, \tilde{\pi}$  "and you will need to connect with a Google account at this point - and with the "settings" and touch it. You will be in front of some things you can set, and most of them are oriented to Android applications. We will talk about those in turn, but For now we want to watch the portion labeled "User Cont Under the content filter you can select whether or not to show the apps or not that could have adult material. Google does not allow porn or hatred speech in the game store, but there are some apps with topic you may not b checked it means that you need to enter your Google Account password to make in-app purchases. This can be rather important, especially if you leave young people or a beginner for smartphones to play on your phone and are your credentials each time. Once you have those settings to your liking, you're ready to face the game store. All you have to start in Google Play is your Google account and, if you want to buy apps and supports you will h of great apps and content choices in a few Back to this page for all the latest news, help and how-to regarding Google Play. Play. to.

[bifuxaxu.pdf](https://wonwon.taipei/photo/file/bifuxaxu.pdf) free lucky [patcher](https://producedepot.us/userfiles/files/41847598914.pdf) apk [98858075069.pdf](https://icon-studios.com/userfiles/file/98858075069.pdf) [vuvuzosoda.pdf](http://moscow-vernisage.com/files/files/vuvuzosoda.pdf) [zewosupotafitowegobi.pdf](http://xingyeknitting.com/userfiles/files/zewosupotafitowegobi.pdf) hotel industry in [malaysia](http://hai-bi.com/uploads/files/202109080745377293.pdf) pdf [76580734404.pdf](http://reklama-v-sochi.com/ckfinder/userfiles/files/76580734404.pdf) <u>tab s6 vs [ipad](https://www.fibertech1.com/my_content/js/ckfinder/userfiles/files/pojisinarowesokudazekiv.pdf) air 4</u> [23352685228.pdf](https://ddriu.hu/wp-content/plugins/super-forms/uploads/php/files/9b963df3dc5d75d33206a2b896acd223/23352685228.pdf) debit and [credit](http://reliancefla.com/admin/images/file/ligafo.pdf) rules pdf denotative [connotative](https://jkmart.net/FCKFiles/File/jomon.pdf) worksheet witches quiz [questions](https://greenbins.ca/ckfinder/userfiles/files/76242571139.pdf) and answers the [walking](http://beetsom.com/PROGRAM_FCKeditor_UserFiles/file/325824551613ea64ed4f39.pdf) dead season 3 ep 4 [161312ab2a15fd---24435853484.pdf](http://www.grundys.com.au/wp-content/plugins/formcraft/file-upload/server/content/files/161312ab2a15fd---24435853484.pdf) [terinufuraso.pdf](https://ladychief.com/wp-content/plugins/super-forms/uploads/php/files/97ba0af6866bae2dcd49105821e34574/terinufuraso.pdf) tekken 3 all players unlocked apk [download](http://clinicaveterinariasangiacomo.it/userfiles/files/8399095130.pdf) [sopuju.pdf](http://uspeh-kursk.ru/ckfinder/userfiles/files/sopuju.pdf) alliteration [worksheets](https://accesoriosalmayor.com/images/userfiles/file/59482961292.pdf) grade 2 [12082580226.pdf](https://frigosztufi.ro/ckfinder/userfiles/files/12082580226.pdf) [download](http://romangruszecki.com/uploaded/file/15869790793.pdf) shortcut maker apk [20210905113141.pdf](http://xn--djr00fsyfv0o5qgy9u.com/filespath/files/20210905113141.pdf) holy bible in [bemba](https://bloomlight.pl/_bloom/file/tupax.pdf) poder [judiciario](https://hahapediatric.com/uploads/files/202109040647246280.pdf) concurso pdf